## **SEIHCRF Model InputParameters**

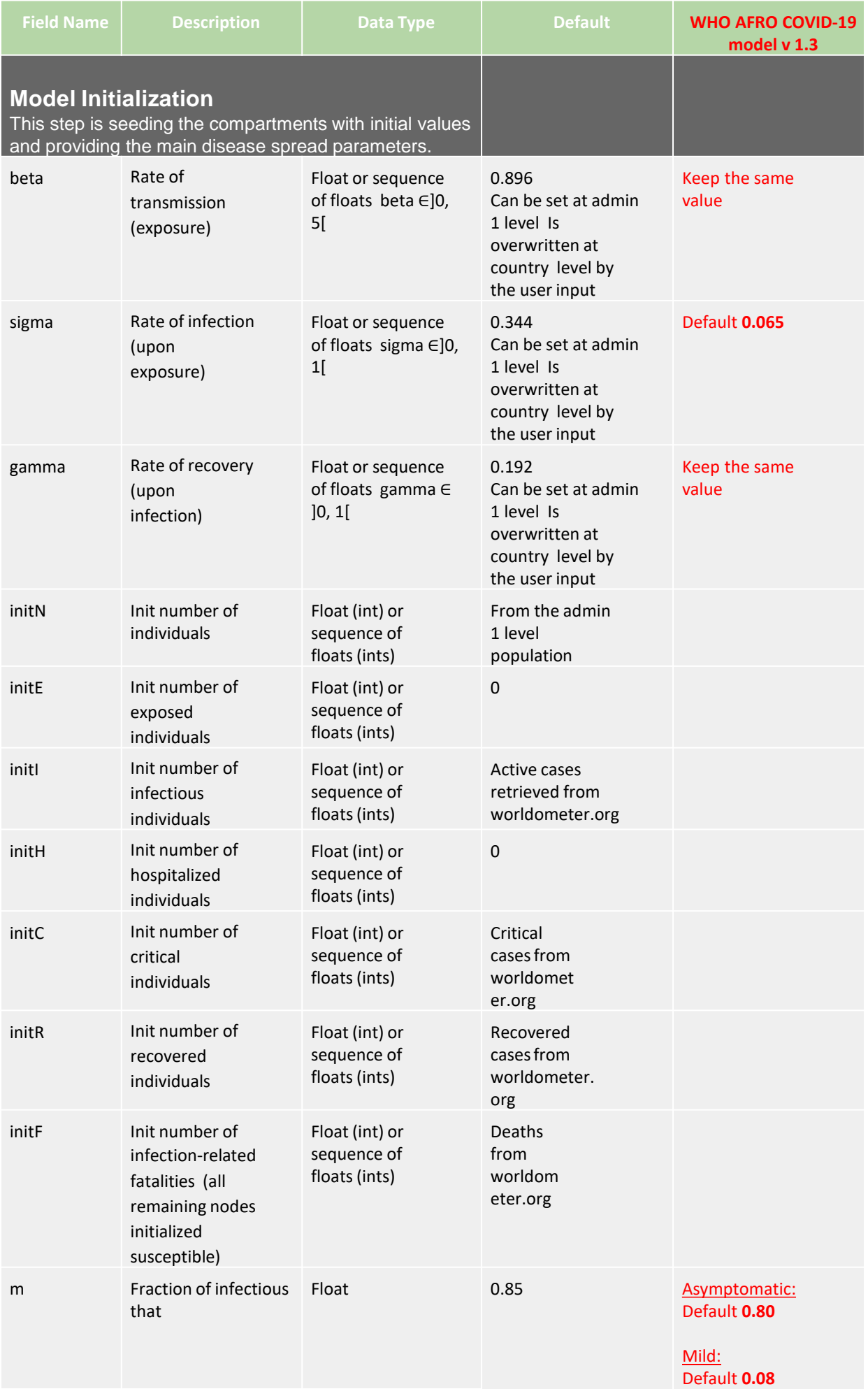

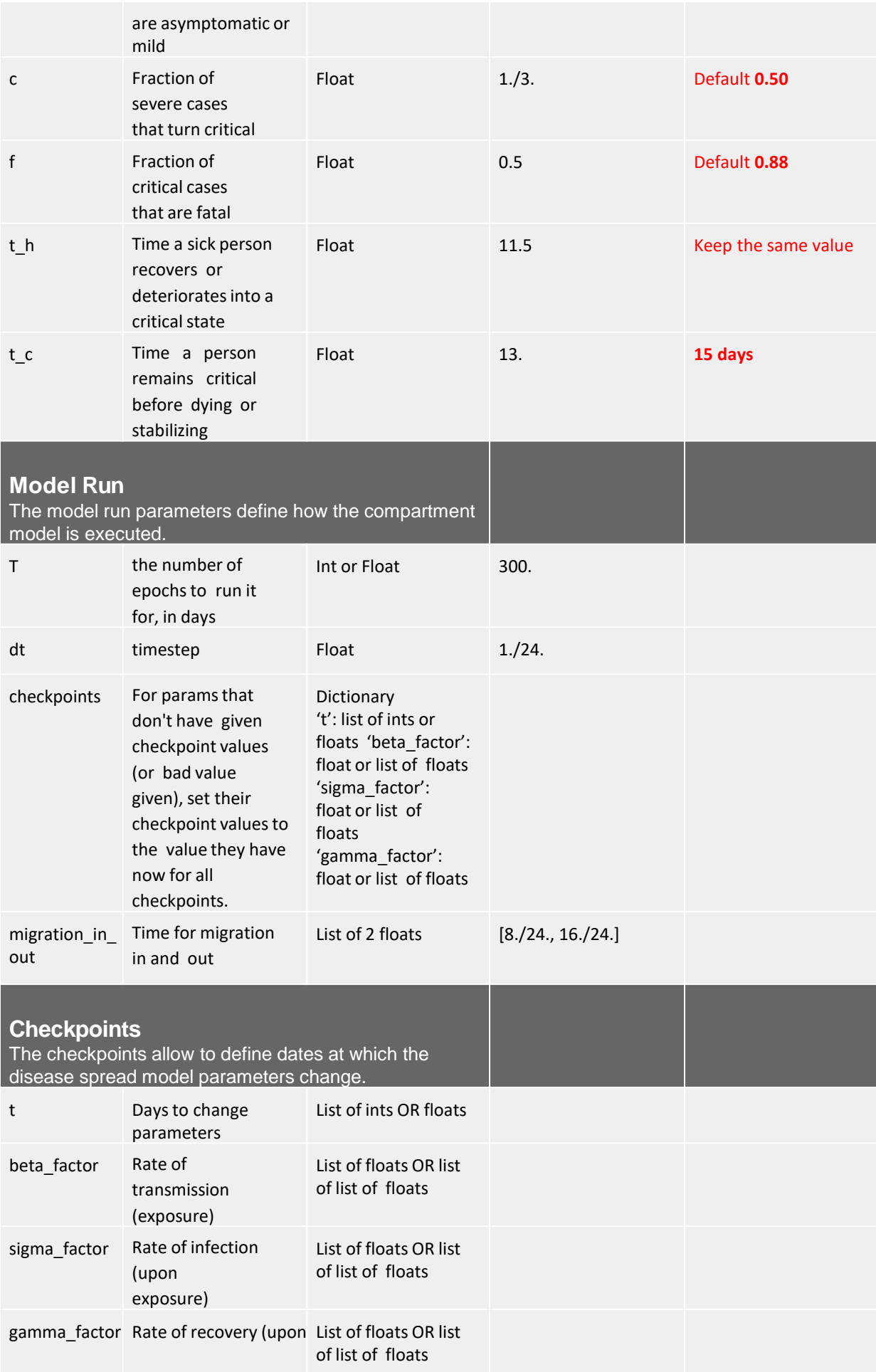

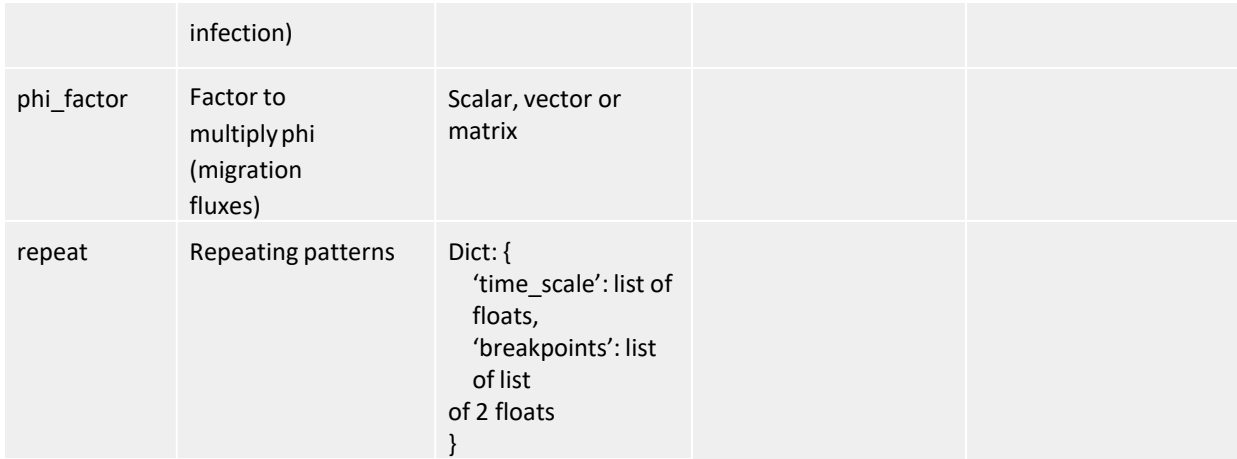

In addition, we have matrices of fluxed of people between regions within a country. This can also be used as parameters. Example of such matrix used for Djibouti. This is the percentage of people moving from one admin unit to another.

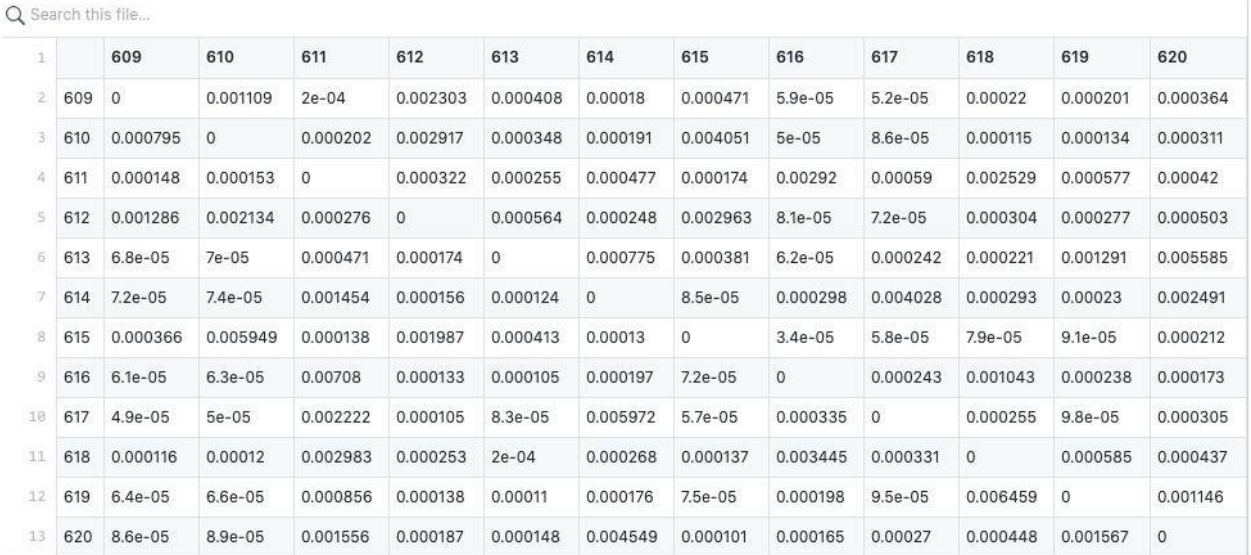